#### **Anexo II ver. 1.2** *pg.01* **PROGRAMAÇÃO DOS MENUS**

#### **OBS.: AS PROGRAMAÇÕES SÃO SINALIZADAS POR BIP'S**

**2 OU 3 BIP'S PARA PROGRAMAÇÃO OK E 6 OU 7 BIP'S PARA ERRO DE PROGR.** 

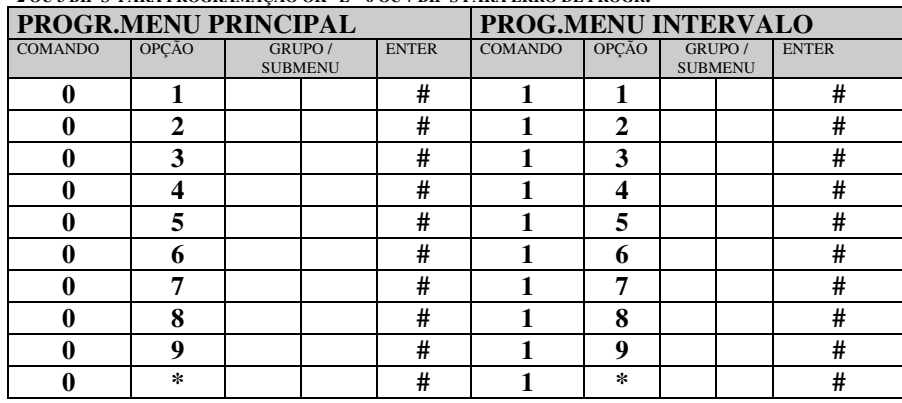

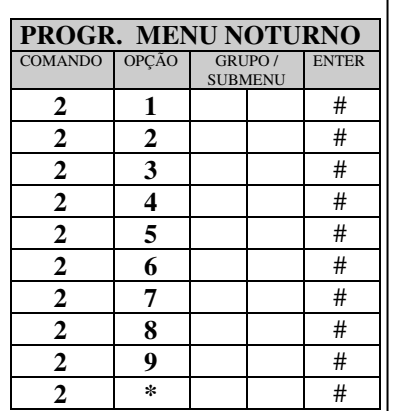

A opção **0** (zero) é reservada para voltar ao menu de origem em todos os menus ou submenus. O campo **GRUPO/SUBMENU** indica um grupo simples (51 à 59) , especial (60 à 63) ou submenus acessados através dos códigos:

**64** para o 1<sup>°</sup> submenu

**65** para o 2<sup>°</sup> submenu

 **A OPÇÃO \* (ESTRELA) DOS MENUS E SUBMENUS INDICA O GRUPO DE FUGA CASO O USUÁRIO NÃO TECLE NADA.** 

 **PARA ENTRAR EM MODO DE**  $\ast$ **PROGRAMAÇÃO DIGITE (ESTRELA) SEGUIDA DA SENHA PRINCIPAL.** 

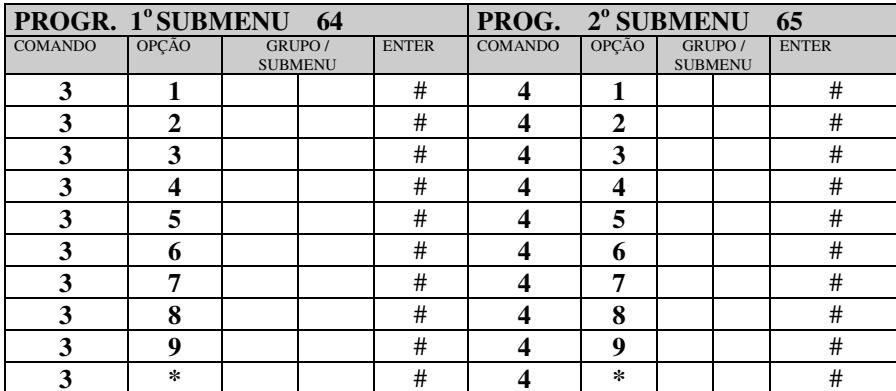

## **Anexo II ver. 1.2** *pg.02* **PROGRAMAÇÃO DOS GRUPOS/ PARÂMETROS OBS.: OS CAMPOS PROGRAMADOS DEVEM SER PREENCHIDOS TOTALMENTE, PARA RAMAIS OU PARÂMETROS COM**

**MENOS DE 4 DÍGITOS COMPLETAR COM \* (ESTRELA). EX:** RAMAL 2 DÍGITOS **20**\*\*, RAMAL 3 DÍGITOS **200\***, DÍGITOS P/ RESTAURAR **0\*\*\***, ETC.

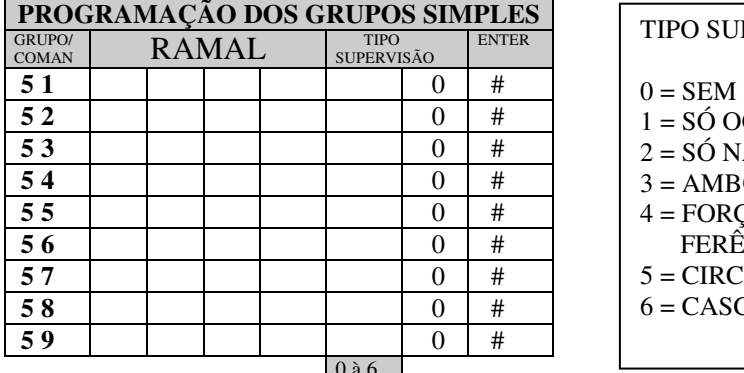

PERVISÃO SUPERVIÃO  $OCIPADO$  2 = SÓ NÃO ATENDE  $\overline{\text{OS}}$  4 = FORÇAR TRANS- FERÊNCIA  $5 = CIRCULAR$  $CATA$ 

0 à 6

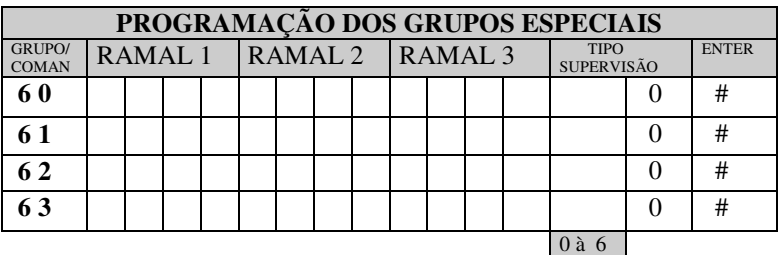

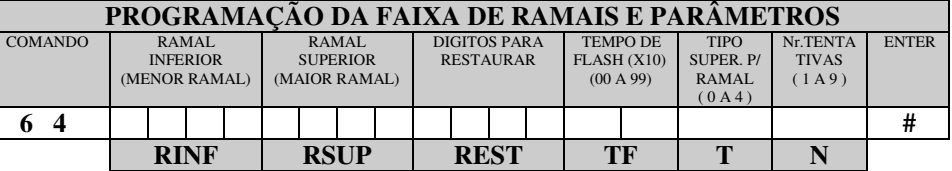

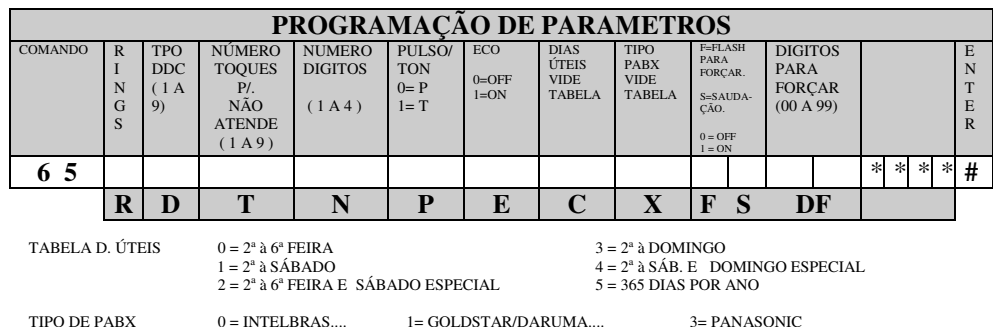

### **Anexo II ver. 1.2** *pg.03* **PROGRAMAÇÕES DE PARÂMETROS E FUNÇÕES**

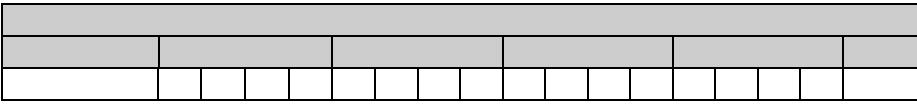

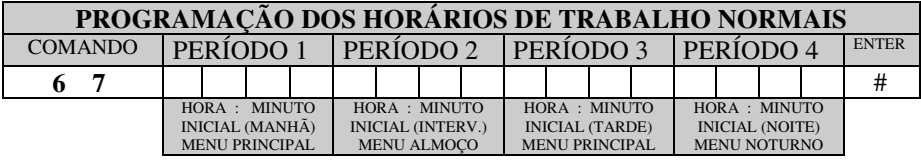

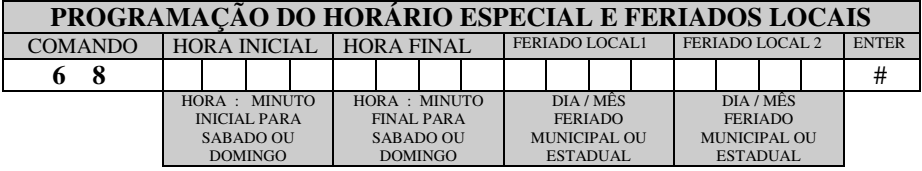

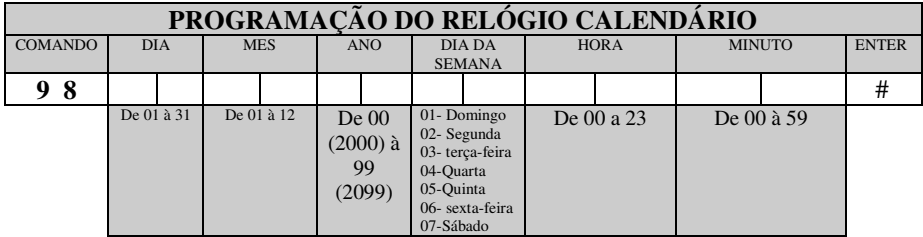

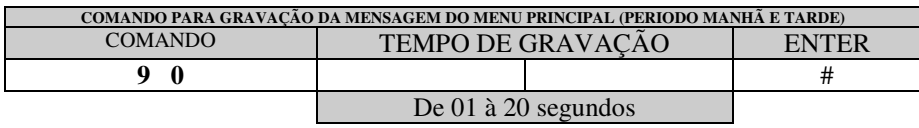

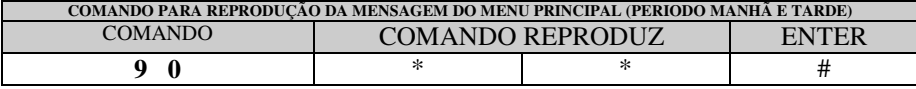

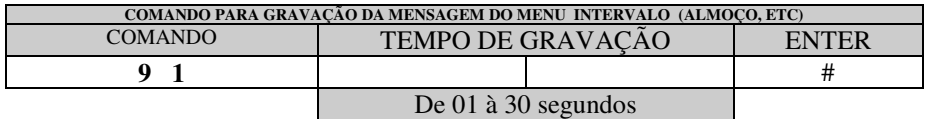

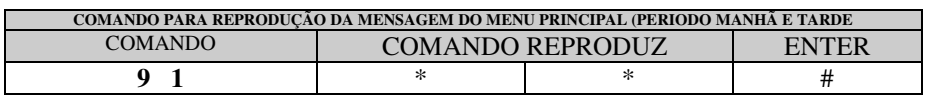

# **Anexo II** *pg.04*

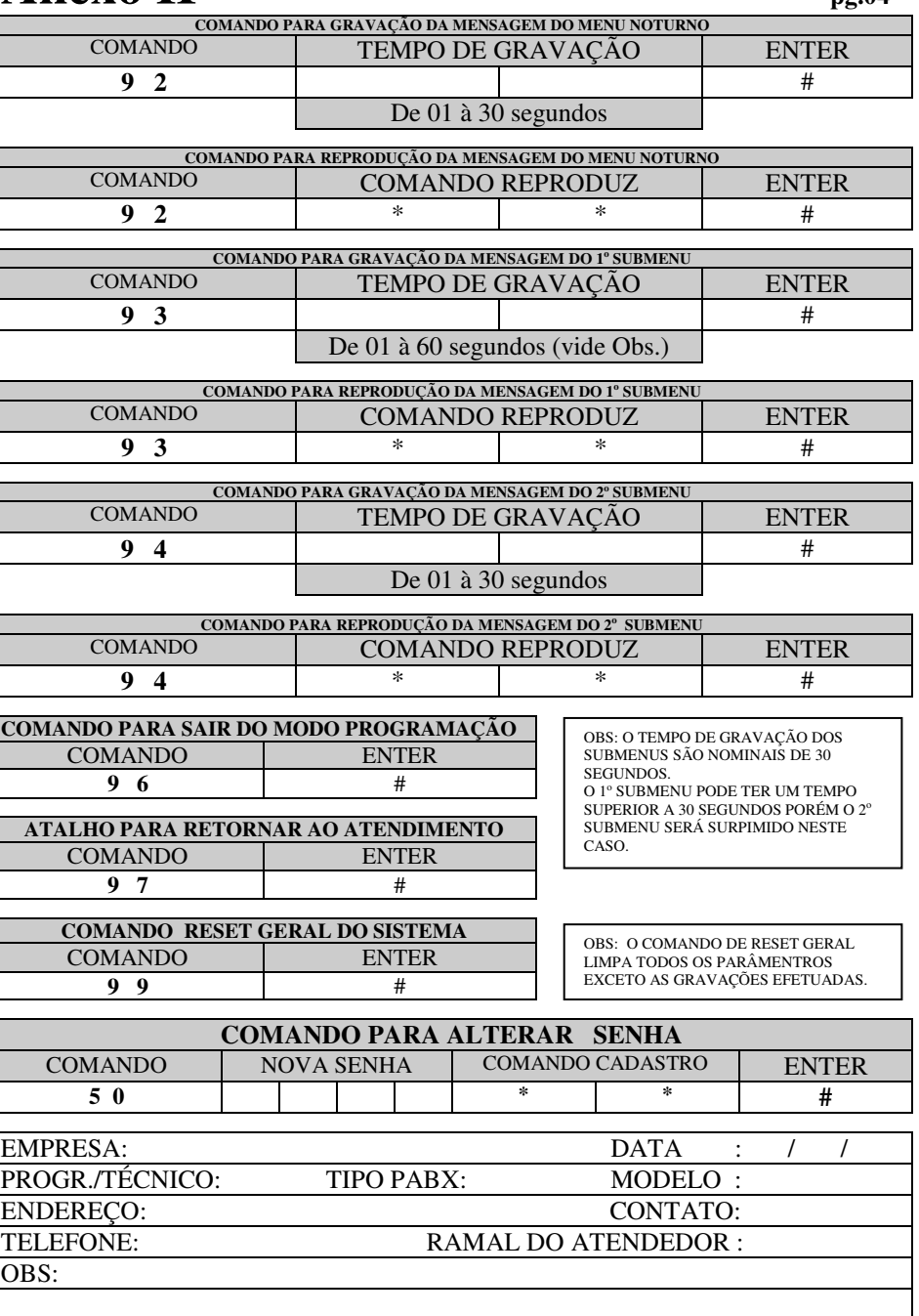